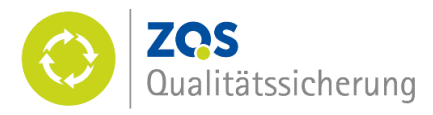

# Bericht an den Senat über Verfahren und Resultate der hochschulinternen Qualitätssicherung in Studium und Lehre im Rahmen des LQL-Programms (Leibniz Qualität in der Lehre) im Studienjahr 2016

## Einleitung: Auf dem Weg zur Systemakkreditierung

Im Folgenden wird dem Senat über Verfahren und Resultate der hochschulinternen Qualitätssicherung an der Leibniz Universität Hannover im Studienjahr 2016 (Wintersemester 2015/16 und Sommersemester 2016) berichtet. Der Bericht ergänzt die bisherige Berichterstattung zu Fragen der hochschulinternen Qualitätssicherung, die seit vielen Jahren in unterschiedlichen Zusammenhängen erfolgt, um weitere Informationen insbesondere zur Koordination und Umsetzung des LQL-Programms durch die Abteilung Qualitätssicherung der Zentralen Einrichtung für Qualitätsentwicklung in Studium und Lehre<sup>1</sup>.

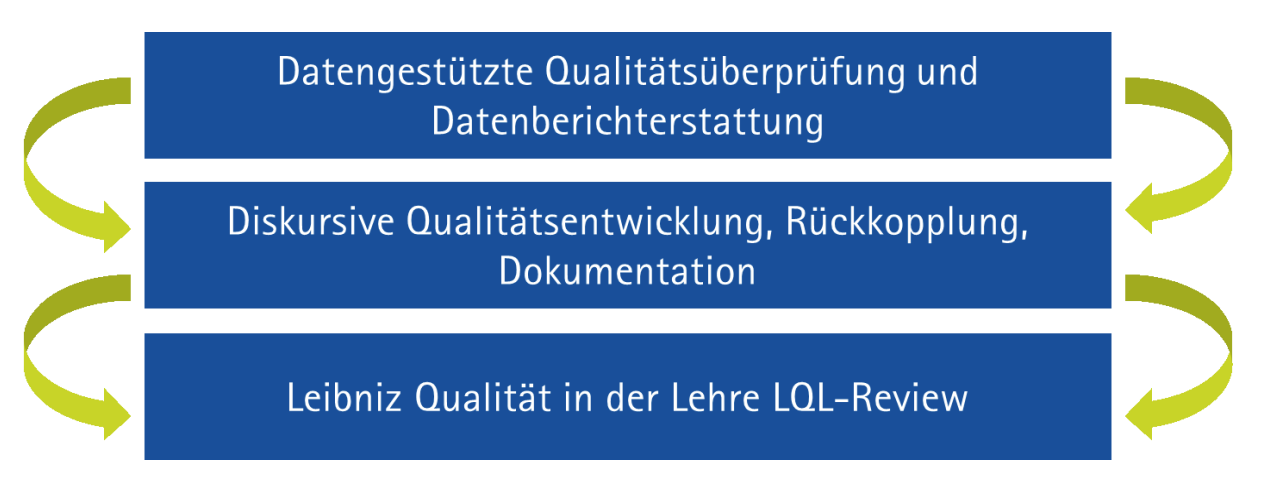

Abbildung 1: Drei Ebenen der hochschulinternen Qualitätssicherung im Rahmen des LQL-Programms

Bei dem LQL-Programm handelt es sich um ein Drei-Ebenen-Konzept der hochschulinternen Qualitätssicherung für Studium und Lehre, das im Zuge der Überlegungen hinsichtlich eines Übergangs zur Systemakkreditierung von der ZQS/Qualitätssicherung erarbeitet und hochschulintern abgestimmt wurde. Das Konzept, auf Grundlage dessen der Senat im Mai 2015 dem Präsidium einen Übergang zur

<sup>1</sup> Zu den entsprechenden Berichtsformaten insbesondere des Präsidiums gehören z.B. der Jahresbericht, zugleich Lage- und Rechenschaftsbericht an den Senat, der Zielerreichungsbericht an das MWK, der Kennzahlenbericht an den Hochschulrat und der Zahlenspiegel. Seitens der ZQS wird ein jährlicher Tätigkeitsbericht für Präsidium und Senat erstellt, der auf die Aktivitäten zur Qualitätsentwicklung im Bereich von Schlüsselkompetenzen, E-Learning Service sowie Qualitätssicherung eingeht. Dazu stehen allen Interessierten Ergebnisberichte der gesamtuniversitären Befragungsergebnisse sowie Tätigkeitsberichte der Ombudsperson für Studium und Lehre zur Verfügung. Die Fakultäten erhalten zudem fachspezifische Datenberichte zu statistischen Zahlen sowie Befragungsergebnisse für interne Beratungszwecke. Sie berichten fakultätsinternen Gremien sowie der ZQS/Qualitätssicherung über die fakultätsinterne Qualitätssicherung.

Systemakkreditierung empfohlen hat, entwickelt auf zwei Ebenen die bestehenden vielfältigen Elemente der internen Qualitätssicherung weiter und ergänzt sie um eine dritte Ebene, quasi die "System"-Ebene des LQL-Reviews, die die bisherige (Re-)Akkreditierung nach einem Übergang zur Systemakkreditierung ersetzt.

Nachdem das Präsidium ausgehend von der Empfehlung des Senats im Juli 2015 die Eröffnung des Verfahrens zur Systemakkreditierung bei der zuständigen Akkreditierungsagentur ACQUIN beantragt hat, wurde im Berichtszeitraum von der ZQS/Qualitätssicherung in enger Rücksprache mit unterschiedlichen Akteurinnen und Akteuren auf dezentraler und zentraler Ebene eine entsprechende Selbstdokumentation erarbeitet und fristgerecht Ende Januar 2016 bei ACQUIN eingereicht. Mit der im Dezember 2015 erfolgten Verabschiedung der Leibniz Qualität in der Lehre LQL-Ordnung wurden die Verfahren und Verantwortlichkeiten im Rahmen des LQL-Programms auf eine verbindliche Grundlage gestellt.

Die schrittweise Umsetzung der verschiedenen Ebenen des LQL-Programms im Berichtszeitraum und damit verbunden Verfahren und ausgewählte Resultate der hochschulinternen Qualitätssicherung sind Bestandteil und Gliederungselemente der nachfolgenden Ausführungen:

- 1) Im ersten Abschnitt wird über Instrumente und Ergebnisse der datengestützten Qualitätsüberprüfung berichtet.
- 2) Im zweiten Abschnitt stehen Prozesse der diskursiven Qualitätsentwicklung und der Berichterstattung im Mittelpunkt. In diesem Zusammenhang werden exemplarische Projekte und Maßnahmen der Qualitätssicherung auf dezentraler und zentraler Ebene geschildert.
- 3) Der dritte Abschnitt geht auf Fragen der Akkreditierung insbesondere im Rahmen des hochschulinternen LQL-Reviewverfahrens ein.
- 4) Der Bericht schließt mit einem Fazit über die Qualitätssicherung im Berichtszeitraum und gibt zugleich einen Ausblick auf anstehende Entwicklungen und Schwerpunkte.

### Datengestützte Qualitätsüberprüfung und Datenberichterstattung (LQL-Programm  $\mathbf{1}$ Ebene 1)

Im Zuge der Umsetzung des LQL-Programms wurden weitere Schritte unternommen, um die bisherige datengestützte Qualitätsüberprüfung (die erste Ebene des LQL-Programms) stärker an die Bedürfnisse der Fakultäten bzw. der Leibniz School of Education auszurichten sowie neue Berichtsformate einzuführen. Die Weiterentwicklung der datengestützten Qualitätsüberprüfung und der neuen Formate der Datenberichterstattung betraf im Berichtszeitraum die Bereiche kennzahlenorientierte und datenbasierte Informationen, Befragungen und Lehrveranstaltungsbewertung und erfolgte in enger Zusammenarbeit mit weiteren beteiligten Akteurinnen und Akteuren auf zentraler und dezentraler Ebene.

Der weitere Umgang mit den Daten und ggf. die Ableitung von Handlungsbedarfen oder Maßnahmen erfolgt im Rahmen der diskursiven Qualitätsentwicklung und insbesondere auf dezentraler Ebene und ist Gegenstand der LQL-Jahresberichte der Studiendekaninnen und Studiendekane. Exemplarische Maßnahmen gehen aus dem Abschnitt 2.4. hervor.

### Kennzahlenorientierte und datenbasierte Informationen  $1.1$

Im Zusammenhang mit der Weiterentwicklung bestehender Maßnahmen der Qualitätssicherung im Bereich Studium und Lehre erfolgte 2015 in enger Zusammenarbeit zwischen dem Referat Controlling / Hochschulplanung und der ZQS/Qualitätssicherung die Erarbeitung eines neuen Berichtsformats für kennzahlenorientierte und datenbasierte Informationen im Bereich Studium und Lehre. Die sog. Datenblätter zur Studiensituation bieten in kompakter, aggregierter Form auf Ebene der Lehreinheiten eine Zusammenstellung von wesentlichen Daten, Kennzahlen und Indikatoren aus Studium und Lehre, die Prozesse der diskursiven Qualitätsentwicklung in den Studiengängen, Lehreinheiten und Fakultäten sowie auf zentraler und Leitungsebene unterstützen sollen.

Die Datenblätter für das Studienjahr 2015 wurden erstmalig im Berichtszeitraum für alle Lehreinheiten sowie zusätzlich für die Lehramtsstudiengänge differenziert nach Abschlussart erstellt und den Fakultäten bzw. der Leibniz School of Education zur Verfügung gestellt. Trotz des anfänglichen Korrekturbedarfs in einigen Fällen hat sich das Format etabliert und wird von den Fakultäten gut angenommen. Von den Fakultäten wird bestätigt, dass die aggregierte Aufbereitung zu einem besseren Verständnis der Daten führt und den Dialog auf dezentraler Ebene unterstützt.

#### $1.2$ Befragungen

Im Berichtszeitraum wurden verschiedene Befragungen von der ZQS/Qualitätssicherung durchgeführt bzw. koordiniert und / oder in Form von Ergebnisberichten aufbereitet. Im Rahmen dieser Befragungen wurden von unterschiedlichen Gruppen Hinweise über die Beurteilung qualitätsrelevanter Aspekte gewonnen. Neu im Berichtszeitraum waren insbesondere die Entwicklung eines (zunächst vorläufigen) Befragungskonzeptes und die stärkere Ausrichtung der Befragungen an die Bedarfe der Fakultäten, Maßnahmen zur Steigerung der Rücklaufguoten in den Befragungen sowie die Entwicklung von Berichtsformaten auf Ebene der Studiengänge.

Folgende Befragungen wurden im Berichtszeitraum durchgeführt, koordiniert und in Ergebnisberichten aufbereitet:

## Online-Bewerberbefragung

Gekoppelt an die Online-Studienplatzbewerbung wurden im Sommersemester 2016 erneut die sich Bewerbenden zu ihrem Informations- und Entscheidungsverhalten befragt. Die Befragung der Bewerberinnen und Bewerber für Bachelorstudiengänge erfolgte bereits zum vierten Mal. Zum ersten Mal wurden zusätzlich die Bewerberinnen und Bewerber für die Masterstudiengänge befragt. Im Berichtszeitraum selbst wurden die Ergebnisse der Befragung vom Sommersemester 2015 in einem gesamtuniversitären sowie in fakultätsbezogenen Ergebnisberichten aufbereitet und zur Verfügung gestellt

## Studierendenbefragung (SQM-Studiengualitätsmonitor)

Die Leibniz Universität Hannover hat von 2007 bis 2015 am SQM-Studienqualitätsmonitor teilgenommen, einer bundesweiten Studierendenbefragung, die das Deutsche Zentrum für Hochschulund Wissenschaftsforschung (DZHW, vormals HIS) zusammen mit der AG Hochschulforschung der Universität Konstanz durchführt.

Zu den gesamtuniversitären Ergebnissen der Befragung 2015 wurde von der ZQS/Qualitätssicherung ein Bericht erstellt, der an alle zentralen Akteurinnen und Akteure verteilt wurde und auf der Internetseite der ZQS/Qualitätssicherung eingesehen werden kann. Aufgrund des geringen Rücklaufs und der dadurch fehlenden Möglichkeit zur Auswertung auf Studiengangsebene wurde auf die Erstellung von Berichten auf Fachgruppenebene verzichtet. Fachbezogene Ergebnisse wurden aber bei ausreichender

Fallzahl in Tabellenform an die Fakultäten versandt. Ausgewählte Ergebnisse wurden zudem differenziert nach Fächergruppen im Rahmen des Gesamtberichts dargestellt. Neben dem gesamtuniversitären Bericht wurde zum zweiten Mal ein eigenständiger Bericht mit spezifischen Ergebnissen für das Lehramt erstellt.

### Absolventenbefragung

Im Berichtszeitraum fand zum neunten Mal eine Befragung der Absolventinnen und Absolventen statt. Im Rahmen der Befragung, die als Vollerhebung vom Oktober 2015 bis Februar 2016 stattfand, wurden Absolventinnen und Absolventen des Prüfungsjahrgangs 2014 (WS13/14, SoSe14) befragt. 38% der Befragten haben sich an der Befragung beteiligt. Die gesamtuniversitären Ergebnisse der Absolventenbefragung sowie ausführliche Informationen über die Anlage der Untersuchung, den hochschulweiten Rücklaufguoten und Fragen nach der Repräsentativität können dem gesamtuniversitären Ergebnisbericht entnommen werden, der der Hochschulleitung, den Fakultäten und den zentralen Einrichtungen zur Verfügung gestellt wurde und zudem von allen Interessierten auf der Internetseite der ZQS/Qualitätssicherung eingesehen werden kann.

Im Berichtszeitraum wurde erstmalig mit der Erstellung von studiengangspezifischen Ergebnisberichten für die Fächer gestartet, zunächst für die Lehreinheit Informatik, deren fachwissenschaftliche Studiengänge im Rahmen von internen LQL-Reviewverfahren betrachtet wurden. Mit der studiengangspezifischen Aufbereitung der Ergebnisse wird einem vielfach von den Fakultäten geäußerten Bedarf entsprochen, die auch in einigen LQL-Jahresberichten ausdrücklich begrüßt wird.

### $1.3$ Lehrveranstaltungsbewertung

Die Lehrveranstaltungsbewertung erfolgte im Berichtszeitraum in dezentraler Verantwortung gemäß den Regelungen der Verfahrensbeschreibung des Präsidiums aus dem Jahr 2010. Der Umfang der bewerteten Lehrveranstaltungen war je nach Fakultät unterschiedlich. Während in einigen Fakultäten alle Lehrveranstaltungen evaluiert wurden, fand in anderen Fakultäten eine Auswahl vielfach unter Beteiligung von Lehrenden und Studierenden oder eine rotierende Evaluation statt.

Mit Hilfe von EvaSys wurden automatisierte Berichte über alle bewerteten Veranstaltungen erstellt, die dem Studiendekanat und insbesondere der jeweiligen Lehrperson zur Verfügung gestellt wurden. Die weitere Bekanntmachung der Ergebnisse lag im Ermessen der Fakultäten.

Ende Juni 2015 haben die Studiendekaninnen und Studiendekane ihre grundsätzliche Zustimmung zu einer Weiterentwicklung der bisherigen Lehrveranstaltungsbewertung ausgesprochen, insbesondere zur Einführung einer Lehrqualitätsindex (LQI)-gestützten Berichterstattung. Im Berichtszeitraum wurde zu diesem Zweck der bisherige verbindliche Kernfragebogen in enger Zusammenarbeit mit der AG EvaSys weiterentwickelt, um Voraussetzungen für die Erarbeitung neuer Berichtsformate zu schaffen. Neben der Weiterentwicklung der verbindlichen Kernfragen, um die Faktoren guter Lehre sowie die Bedeutung der Studierenden im Lehr-Lernprozess stärker abzubilden, erfolgte eine Verständigung auf eine einheitliche Erfassung von Kontextvariablen.

Die neuformulierten verbindlichen Kernfragen und Kontextvariablen wurden im Rahmen eines Testlaufs im Sommersemester 2016 verwendet, nachdem bereits im Januar 2015 ein erster methodischer Pretest von der ZQS/Qualitätssicherung durchgeführt wurde. An diesem Test beteiligten sich acht der neun Fakultäten, indem ca. 1250 Lehrveranstaltungen mit Hilfe der neuen Fragebögen evaluiert wurden. Lediglich in der Wirtschaftswissenschaftlichen Fakultät wurde Abstand von der Verwendung der neuen Kernfragen genommen, da im Sommersemester 2016 erstmalig eine flächendeckende Online-Bewertung durchgeführt wurde. Aus Sicht der ZQS/Qualitätssicherung erbrachte der Test, der sowohl die methodische Konsistenz der Einzelfragen als auch die Möglichkeit einer sich hieraus ergebenden Indexbildung zum Gegenstand hatte, plausible Resultate, so dass ab dem WS 2016 / 17 mit dieser neuen Form des Berichtsformats gearbeitet wird. Die zukünftigen organisatorischen Abläufe und die Berichterstattung wurden zudem erprobt und in der AG EvaSys und der AG Qualitätssicherung besprochen.

Die große Mehrzahl der bewerteten Lehrveranstaltungen wurde als gut oder sehr gut bewertet. Lediglich in Einzelfällen gab es als kritisch einzustufende Ergebnisse. Über den Umgang mit den Ergebnissen in den Fakultäten wird im Abschnitt 2.5., S.10f berichtet.

#### Weitere Daten und Befragungen der Fakultäten und Studiengänge  $1.4$

Neben den zentral durchgeführten Befragungen wurden in einigen Fakultäten weitere Befragungen durchgeführt, um Informationen zur Qualität der Lehre und zur Optimierung des Lehr- und Serviceangebots zu erhalten. Folgende Befragungen wurden in den LQL-Jahresberichten der Fakultäten erwähnt:

- · Erstsemesterbefragungen (u.a. Lehreinheit Elektrotechnik, Fakultät für Mathematik und Physik)
- Auswertungen der Nichtbestehensquoten in zentralen Grundlagenveranstaltungen (Fakultät für Mathematik und Physik)
- ergänzende Formen der Lehrveranstaltungsbewertung: Befragung zu den Gründen für eine Nichtteilnahme von Studierenden an Lehrveranstaltungen (Lehreinheit Elektrotechnik); Zwischenbewertungen laufender Lehrveranstaltungen in Stud. IP (Fakultät für Mathematik und Physik), Überlegungen zur Selbsteinschätzung von Lehrenden (Biologie) sowie
- eine fakultätseigene Studienabschlussbefragung (Fragebogen beim Abholen der Zeugnisse, Wirtschaftswissenschaftliche Fakultät).

#### Ausblick  $1.5$

Im Bereich der Befragungen arbeitet die ZQS/Qualitätssicherung an der Erstellung eines systematischen Befragungskonzepts. Zentrale Themen sind dabei der Aufbau einer hochschuleigenen Studierendenbefragung, die Steigerung der Sichtbarkeit und der Nutzung der Befragungsergebnisse (insbesondere durch studiengangsspezifische Auswertungen) sowie die Erhöhung der Rückläufe in den Befragungen. Häufigkeit und Ausrichtung der Befragungen werden stärker auf das LQL-Programm ausgerichtet. Die Weiterentwicklung der Berichtsformate wird im nächsten Jahr Bestandteil der Beratung mit den Fakultäten sein, u.a. in der AG Qualitätssicherung sowie in der Runde der Studiendekaninnen und Studiendekane.

Die Überarbeitung der bisherigen Verfahrensbeschreibung für die Durchführung der Lehrveranstaltungsbewertung aus dem Jahr 2010 wurde bereits in der AG EvaSys und der AG Qualitätssicherung besprochen und steht kurz vor der Veröffentlichung. In diesem Zusammenhang müssen insbesondere die Anforderungen des Datenschutzes sowie die Einführung neuer Berichtsformate berücksichtigt werden. Zukünftig ist angestrebt, dass aggregierte Gesamtergebnisse der Lehrveranstaltungsbewertung ohne Bezug zu einzelnen Lehrenden hochschulöffentlich dokumentiert werden.

### $\overline{2}$ Diskursive Qualitätsentwicklung, Berichterstattung und Rückkoppelung (LQL-Programm Ebene 2)

Die Auseinandersetzung mit den Ergebnissen der datengestützten Qualitätsüberprüfung und bei Bedarf die Ableitung von Handlungsbedarfen erfolgen im Rahmen der zweiten Ebene des LQL-Programms, der diskursiven Qualitätsentwicklung.

#### $2.1$ Qualitätsmanagement-Zirkel (QM-Zirkel)

Im Berichtszeitraum wurden in allen Fakultäten sowie in der Leibniz School of Education QM-Zirkel benannt. Aufgabe dieser Zirkel, in denen mindestens 50% der Mitglieder der Studierendengruppe angehören, ist es, die Studiendekaninnen und Studiendekane in allen Belangen der Qualitätssicherung der Studiengänge auf dezentraler Ebene zu beraten und Empfehlungen auszusprechen. Bis auf die Lehreinheit Bauingenieurwesen sowie die Juristische Fakultät werden die Aufgaben der QM-Zirkel von den jeweiligen Studienkommissionen in den Fakultäten wahrgenommen. Im Bauingenieurwesen wurde die bisherige Studienkommission um weitere Mitglieder ergänzt, um die Aufgaben des QM-Zirkels zu übernehmen. Die Juristische Fakultät wurde gebeten, den bisherigen QM-Zirkel um weitere studentische Mitglieder zu ergänzen oder alternativ die Aufgaben auf die Studienkommission zu übertragen; eine Entscheidung soll auf der Sitzung der Studienkommission am 23. Mai 2017 erfolgen.

#### Themenbezogene Arbeitsgruppen  $2.2$

Wichtige Foren der diskursiven Qualitätsentwicklung im Berichtszeitraum waren zudem die verschiedenen themenbezogenen Arbeitsgruppen, in denen Vertreterinnen und Vertreter auf dezentraler und zentraler Ebene bei der Weiterentwicklung qualitätssichernder Maßnahmen zusammenarbeiten. Von der ZQS/Qualitätssicherung koordiniert und geleitet wurden die AG Qualitätssicherung, die AG EvaSys sowie die AG Anerkennung:

Die AG Qualitätssicherung wurde im Berichtszeitraum eingerichtet, nachdem erste Treffen in vergleichbarer Runde als für alle Seiten gewinnbringend und wichtig für die Abstimmung der Eckpunkte der Systemakkreditierung empfunden wurden. In der AG Qualitätssicherung sind die Fakultäten (insbesondere die Studiengangskoordinatorinnen und Studiengangskoordinatoren), die Leibniz School of Education sowie Vertreterinnen und Vertreter der zentralen Verwaltung (insbesondere Dezernat 6, SG Akademisches Prüfungsamt) vertreten. Bei Bedarf werden weitere Personen hinzugezogen. Im Berichtszeitraum fanden sieben Sitzungen statt. Themenschwerpunkte waren insbesondere die Abstimmung von Zuständigkeiten und Abläufen im Bereich der hochschulinternen Qualitätssicherung, die Besprechung entsprechender Handreichungen und Vorlagen sowie die Beratung zur Weiterentwicklung qualitätssichernder Elemente im Bereich Befragungen und statistischer Informationen. Weiterhin wurde unter Beteiligung des Dezernats 6 die Vorlage einer Modulbeschreibung für SLcM SAP abgestimmt, in der die Anforderungen der Qualitätssicherung angemessen abgebildet sind.

Die AG EvaSys hat im Studienjahr 2016 siebenmal getagt. Im Mittelpunkt der Beratung stand insbesondere die Überarbeitung der verbindlichen Kernteile des Fragenbogens für die Lehrveranstaltung (verbindliche Kernfragen und Kontextvariablen) als Voraussetzung für die Einführung einer LQLgestützten Berichterstattung. Des Weiteren wurde ein optionaler Fragenkatalog erarbeitet und abgestimmt, der Fragen enthält, die neben den verbindlichen Kernfragen in dezentraler Verantwortung der Fakultäten bei den Fragebögen zur Bewertung von Lehrveranstaltungen eingesetzt werden können.

Die AG Anerkennung hat zweimal getagt. Neben dem Austausch über Fragen, Herausforderungen und auch "guter Praxis" in der alltäglichen Praxis der Anerkennung standen verschiedene Detailfragen im Zusammenhang mit der Umsetzung des Orientierungsrahmens auf der Tagesordnung. Des Weiteren erfolgte ein Austausch über Formen der Dokumentation im Bereich Anerkennung einschließlich der Erfassung von "outgoings", über die Anerkennung von Leistungen an Fachhochschulen sowie über die Anerkennung von außerhochschulisch erworbenen Kompetenzen.

#### $2.3$ Berichterstattung und Rückkoppelung

Die Studiendekaninnen und Studiendekane sowie der Direktor für Studium und Lehre der Leibniz School of Education wurden Mitte August 2016 entsprechend den Regelungen der LQL-Ordnung gebeten, erstmalig einen "LQL-Jahresbericht" über die Qualität der Lehre im Studienjahr 2016 zu erstellen und der ZQS/Qualitätssicherung zur Verfügung zu stellen. In diesen Berichten sollte verdeutlicht werden, wie sich "Qualitätsregelkreise" in den Fakultäten schließen, also welche Handlungsbedarfe aus den Ergebnissen der verschiedenen Datenberichte (Statistik, Befragungen) deutlich werden und welche Maßnahmen ergriffen werden. Ausgewählte Ergebnisse gehen aus dem Abschnitt 2.4 hervor. Trotz einer Spannbreite hinsichtlich Umfang und Gestaltung der Berichte kann hier ein positives Fazit gezogen werden. Aus den Berichten geht hervor, dass in allen Fakultäten über die Qualität der Lehre in unterschiedlichen und unter Beteiligung aller Gruppen gesprochen wird und vielfältige Bemühungen zur weiteren Qualitätsentwicklung unternommen werden.

Im Berichtszeitraum wurden des Weiteren die Gespräche der Vizepräsidentin für Lehre und Studium mit den Studienkommissionen bzw. QM-Zirkeln fortgeführt, die dem Austausch und der Vertrauensbildung dienten. Seit 2014 hat die Vizepräsidentin für Lehre und Studium die Studienkommissionen aller Fakultäten mindestens einmal besucht, zum Teil bereits mehrmals. Schwerpunkte der Gespräche waren insbesondere Befragungsergebnisse und Umgang mit der Lehrveranstaltungsbewertung, Fragen zum Studienverlauf, insbesondere zu Studiendauer und Studienabbruch, Internationalisierung in Studium und Lehre sowie ein Austausch über qute Praxis.

### $2.4$ Diskursive Qualitätsentwicklung in den Fakultäten und in der Leibniz School of Education: Exemplarische Maßnahmen

Im Folgenden werden exemplarische Maßnahmen und Projekte zur Verbesserung von Studium und Lehre genannt, die in den LQL-Jahresberichten der Studiendekaninnen und Studiendekane geschildert wurden und die vielfach in enger Verbindung mit der Entwicklungsplanung der Fakultäten und der Universität stehen.

### Maßnahmen zur Verbesserung der Ausschöpfung

Bei den unterausgelasteten Masterstudiengängen wurden verschiedene Maßnahmen genannt, die zur Steigerung der Ausschöpfung führen sollen. Zu den Maßnahmen, die genannt werden, gehören u.a.:

- · die Verbesserung der Information für Studieninteressierte sowie Maßnahmen zur Verbesserung des Übergangs zwischen Schule und Hochschule (siehe unten);
- · Maßnahmen, um die Attraktivität für Studierende aus dem Ausland zu steigern (siehe unten);
- Anpassungen bei den Zugangs- und Zulassungsmodalitäten, um beispielsweise den Einstieg für Absolventinnen und Absolventen anderer, fachlich geeigneter Studiengänge zu vereinfachen (z.B. Metereologie, Advanced Anglophone Studies) sowie

die Neukonzeption von einigen Masterstudiengängen, teils bereits angestoßen oder erfolgt (z.B. in der Philosophischen Fakultät), teils in Diskussion (z.B. in der Fakultät für Bauingenieurwesen und Geodäsie)

## Maßnahmen zur Verbesserung des Übergangs Schule / Universität einschließlich der Studieneingangsphase

Entsprechend der Zielsetzung der universitären Entwicklungsplanung und aufbauend auf den Bemühungen der letzten Jahre wurden in fast allen Berichten verschiedene Maßnahmen zur Verbesserung des Übergangs Schule / Universität einschließlich der Studieneingangsphase genannt, u.a.:

- die Anpassung von Brückenkursen und Entwicklung neuer Angebote auf der Basis freiwilliger Einstufungstests (z.B. Naturwissenschaftliche Fakultät);
- Maßnahmen zur Erhöhung der Erfolgsquoten in den Grundlagenfächern im Bereich der MINT-Studiengänge, u.a. den Ausbau von begleitenden Tutorien (Fakultäten für Mathematik und Physik sowie Maschinenbau) sowie
- die Konzeption und Entwicklung eines gemeinsamen ingenieurwissenschaftlichen Einstiegsjahrs als Pilotprojekt mit einem reduzierten Anteil an Grundlagenfächern der Ingenieurwissenschaften und einer praxisnahen, interdisziplinären Vermittlung von Fachwissen in Kombination mit orientierenden Angeboten zum Erwerb von Schlüsselkompetenzen und Methodenkompetenzen (Fakultäten für Bauingenieurwesen und Geodäsie, für Elektrotechnik und Informatik sowie für Maschinenbau).

### Maßnahmen zur Weiterentwicklung und Optimierung des Lehrangebots

Zu den verschiedenen Maßnahmen, die auf die Weiterentwicklung und Optimierung des Lehrangebots sowie die Steigerung der Studierbarkeit der Studiengänge zielen, gehören u.a.:

- · verschiedene konzeptionelle und strukturelle Weiterentwicklungen bisheriger Studiengänge, insbesondere hinsichtlich der Verbesserung der Studierbarkeit durch die Neugestaltung der Studiengangseinphase oder die Verschlankung des Curriculums, bis hin zur kompletten Neukonzeption von Studiengängen (Elektrotechnik, Maschinenbau);
- · die weitere Anpassung einiger Prüfungsordnungen auf die Regelungen der Musterprüfungsordnungen (MPO);
- die Optimierung der Nebenfachausbildung insbesondere im Bereich der Mathematik und Physik für Studierende der Naturwissenschaften (z.B. durch integrierte Vorkurse und Einstufungsangebote sowie ergänzende Basiskurse (Fakultät für Mathematik und Physik, Naturwissenschaftliche Fakultät);
- die Verbesserung der vorhandenen Informationen zu den Studiengängen (z.B. durch die Überarbeitung von Qualifikationszielen und Modulbeschreibungen in der Fakultät für Bauingenieurwesen und Geodäsie) sowie
- · die Intensivierung des lehr- und strukturbezogenen Austausches innerhalb der Fakultäten (z.B. Arbeitsgruppen zu Struktur- und Strategiefragen (Juristische Fakultät, Naturwissenschaftliche Fakultät), Lehrsymposien (Fakultät für Elektrotechnik und Informatik) oder Studiengangsgespräche des Studiendekanats mit Programmverantwortlichen (Philosophische Fakultät).

### Maßnahmen zur Optimierung der Lehrerbildung

Neben verschiedenen, von den Fakultäten genannten Maßnahmen zur Verbesserung der Lehrerbildung wurde im Bericht der Leibniz School of Education insbesondere auf die Einrichtung der School zum 1. April 2016 sowie auf die Umsetzung des im Rahmen der Qualitätsoffensive geförderten Projekts "Theoria cum praxi. Förderung von Reflektierter Handlungsfähigkeit als Leibniz Prinzip der Lehrerbildung" mit den Teilprojekten "Lehrer/in werden von Anfang an", "Diversitätssensibilität im inklusiven Kontext", "Didaktisch strukturierte Fachwissenschaft" sowie "Virtuelle Hospitation" hingewiesen.

Zum WS 2016/17 wurden zudem von der Leibniz School of Education mehrere Arbeitsgruppen unter dem Stichwort "Strategie Lehrerbildung" eingerichtet, in denen Vertreterinnen und Vertreter der lehramtsbildenden Fakultäten mitarbeiten. Die Arbeitsgruppen greifen neben der abgestimmten Umsetzung von gesetzlichen Vorgaben weitere Anliegen und Planungen auf, u.a. den Ausbau der fakultätsübergreifenden Abstimmung hinsichtlich der allgemeinen Studienorganisation und der Studierbarkeit der Fächerkombinationen. Darüber hinaus bearbeiten sie die Themenbereiche Internationalisierung, Diversität und Inklusion sowie Digitalisierung.

## Maßnahmen zur weiteren Internationalisierung

Zu den Maßnahmen zur weiteren Internationalisierung, die in den Berichten der Fakultäten erwähnt wurden, gehörten u.a.:

- · die Einführung von "english tracks" bzw. der Ausbau fremdsprachlicher Lehrveranstaltungen in einigen v.a. ingenieurwissenschaftlichen und naturwissenschaftlichen Studiengängen, um die Gewinnung von Studierenden aus dem Ausland zu unterstützen (z.B. Master Geodäsie und Geoinformatik):
- die Verbesserung von englischsprachigen Informationsangeboten (z.B. in der Fakultät für Mathematik und Physik);
- Unterstützungsmaßnahmen für internationale Studierende, die bereits hier studieren; Unterstützung und Beratung von "outgoings" (u.a. Maschinenbau, Mathematik und Physik, Juristische und Wirtschaftswissenschaftliche Fakultäten) sowie
- curriculare Änderungen mit dem Ziel der Vereinfachung und Erhöhung von Auslandsaufenthalten (u.a. Einbau von Mobilitätsfenstern) (z.B. Fakultät für Maschinenbau).

### Ausbau von Qualifizierungs- und Beratungsangeboten für Studierende

Neben den bereits erwähnten Maßnahmen zur Verbesserung der Studieneingangsphase wurden verschiedene Maßnahmen erwähnt, die auf eine Verbesserung der Studierfähigkeit von Studierenden durch den Ausbau von entsprechenden Qualifizierungs- und Beratungsangeboten zielen:

- Ausbau von Angeboten zum Erwerb von Schlüsselkompetenzen, z.T. in Zusammenarbeit mit der ZQS/Schlüsselkompetenzen (u.a. Fakultät für Architektur und Landschaft, Studiengänge der Nanotechnologie, Wirtschaftswissenschaftliche Fakultät);
- Tutorenschulungen, z.T. in Zusammenarbeit mit der ZQS/Schlüsselkompetenzen (u.a. Fakultäten für Maschinenbau und für Mathematik und Physik) sowie
- besondere Bemühungen zur Gestaltung der Endphase des Studiums, insbesondere aber nicht nur für Langzeitstudierende (z.B. im Projekt "Endspurt" der Fakultäten für Maschinenbau, für

Elektrotechnik und Informatik sowie für Mathematik und Physik).

### Hochschuldidaktische Maßnahmen

Nicht zuletzt wurde Bezug auf die Teilnahme von Lehrpersonen an hochschuldidaktischen Qualifizierungsangeboten und Fortbildungen sowohl im Rahmen der hochschuldidaktischen Fortbildungsangebote des Sachgebiets Personalentwicklung als auch im Rahmen fakultätseigener Programme (z.B. "Lehre Plus für die Wirtschaftswissenschaften" in Zusammenarbeit mit dem Kompetenzzentrum Hochschuldidaktik für Niedersachsen KHN) genommen.

#### $2.5$ Umgang mit den Ergebnissen der Lehrveranstaltungsbewertung in den Fakultäten

In erster Linie sind die jeweiligen Lehrpersonen selbst für den Umgang mit den eigenen Ergebnissen und die Weiterentwicklung der Lehrveranstaltungen unter Berücksichtigung der Ergebnisse zuständig. Sofern mindestens fünf Personen an der Bewertung einer Lehrveranstaltung teilgenommen haben, erhielten die Lehrpersonen einen Ergebnisbericht für die eigene Veranstaltung, zum Teil mit aggregierten Ergebnissen oder Mittelwerten für vergleichbare Veranstaltungen, um die eigene Bewertung besser einordnen zu können. Die Verfahrensbeschreibung sieht vor, dass die Ergebnisse der Lehrveranstaltungsbewertung von den Lehrpersonen mit den Studierenden zu besprechen sind, in der Regel noch im Semester der jeweiligen Veranstaltung.

Aus den LQL-Jahresberichten der Studiendekaninnen und Studiendekane geht darüber hinaus hervor, dass die Ergebnisse in allen Fakultäten in den Studienkommissionen bzw. den QM-Zirkeln besprochen wurden. Hierzu lagen den Gremien unterschiedlich aggregierte und differenzierte Ergebnisberichte vor (zum Beispiel mit Differenzierung nach Lehrveranstaltungsart). Während zum Teil aggregierte Mittelwerte dargestellt wurden, erfolgten in anderen Fällen Angaben zur Gesamtzahl der bewerteten Veranstaltungen sowie zur Anzahl der als kritisch bewerteten Veranstaltungen. Auch für die Bewertung als "kritisch" wurden im Berichtszeitraum unterschiedliche Schwellen angesetzt, die kritische Grenze lag je nach Fakultät bei 2,5 bis 3,0 (ausgehend von einer 5er-Skala). Insgesamt ist festzuhalten, dass als kritisch einzustufende Ergebnisse lediglich in Einzelfällen vorgekommen sind, die große Mehrzahl der Lehrveranstaltungen wurden als gut bis sehr gut bewertet.

Bei als kritisch eingestuften Bewertungen werden unterschiedliche Vorgehensweisen in den Fakultäten geschildert. Zum Teil werden die betroffenen Personen um eine Stellungnahme gebeten, die der Studienkommission vorgelegt wird. Bei einer kritischen Bewertung erfolgt vielfach ein vertrauliches Gespräch zwischen der Studiendekanin bzw. dem Studiendekan und der Lehrperson über mögliche Ursachen und Maßnahmen zur Verbesserung (z.B. Nutzung der hochschuldidaktischen Weiterbildung oder der Coaching-Angebote, gemeinsame Eruierung neuer Konzepte und Anpassung der Lehrveranstaltung). In Einzelfällen erfolgt nach Aussage einzelner Berichte insbesondere bei wiederholt kritischen Bewertungen von Grundlagenveranstaltungen ein Wechsel der Lehrperson. Zum Teil erfolgt eine engmaschigere Evaluation bei kritischen Bewertungen, sofern eine Auswahl der zu evaluierenden Veranstaltungen erfolgt. In zwei Fakultäten wurden besondere Maßnahmen getroffen, um die Lehrqualität und Abstimmung in Veranstaltungen mit mehreren Lehrpersonen zu verbessern.

In einigen Fakultäten werden besonders gute Ergebnisse ebenfalls besprochen und zum Teil ausgezeichnet. So wurden in der Juristischen Fakultät die drei am besten bewerteten Professorinnen und Professoren sowie die drei am besten bewerteten wissenschaftlichen Mitarbeiterinnen und Mitarbeiter durch das Studiendekanat ausgezeichnet.

### 3 Interne LQL-Reviewverfahren; Externe Akkreditierungsverfahren (LQL-Programm Ebene 3)

Alle Studiengänge der Leibniz Universität Hannover haben in den vergangenen Jahren erfolgreich eine Programmakkreditierung und vielfach eine Reakkreditierung durch eine externe Akkreditierungsagentur durchlaufen. Mit der Eröffnung des Hauptverfahrens für eine Systemakkreditierung im Sommer 2015 wurde die Frist für die bisherige Reakkreditierung für alle Studiengänge auf Ende September 2017 verlängert. In dieser Zeit sollen Erfahrungen mit der Durchführung der erarbeiteten hochschulinternen Verfahren in Form des LQL-Reviews gesammelt werden. Die Erstakkreditierung neuer Studiengänge bzw. die Reakkreditierung von Studiengängen, in denen wesentliche Änderungen geplant sind, erfolgen bis zum Abschluss des Verfahrens zur Systemakkreditierung - voraussichtlich bis September 2017 gemäß Vorgabe des MWKs in der Regel im Rahmen von Programmakkreditierungen.

#### $3.1$ Akkreditierungsverfahren im Berichtszeitraum

Folgende Übersicht gibt einen Überblick über die Akkreditierungsverfahren, die im Berichtszeitraum von externen Agenturen für Studiengänge der Universität durchgeführt wurden:

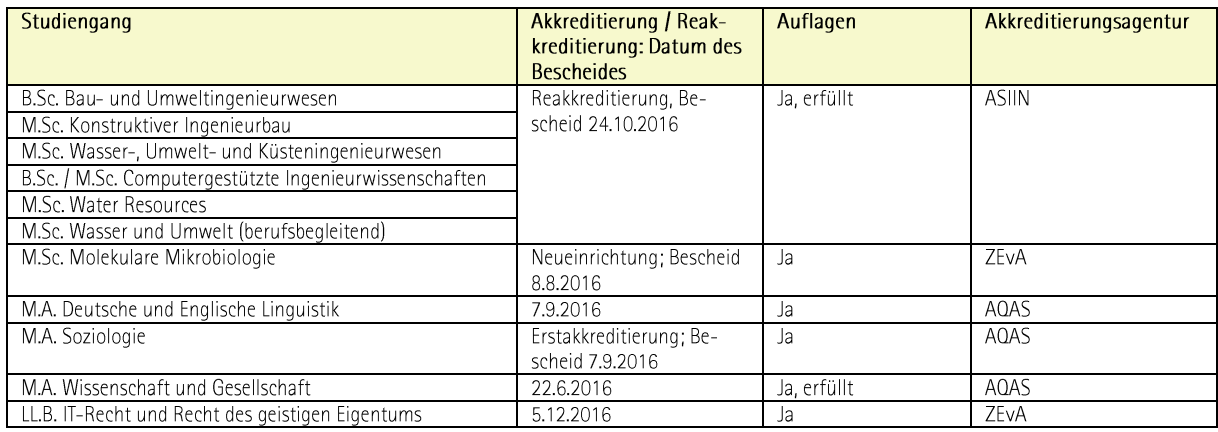

Abbildung 2: Überblick über die (Re-) Akkreditierungsverfahren im Studienjahr 2016

#### $3.2$ LQL-Reviewverfahren

### Bildung von Evaluationseinheiten, Abstimmung eines Zeitplans, Erstellung von Informatio- $3.2.1$ nen

Im Zusammenhang mit der Erarbeitung der Selbstdokumentation und der Umsetzung des LQL-Programms wurden in Abstimmung und Einvernehmen mit den Fakultäten sog. Evaluationseinheiten gebildet und ein Arbeitsplan für die erstmalige Durchführung von internen LQL-Reviewverfahren für alle Studiengänge der Leibniz Universität Hannover erarbeitet. Des Weiteren wurden Handreichungen und Verfahrensbeschreibungen erstellt, die Informationen zur Durchführung des LQL-Reviews erhalten und die im Bereich "LQL / Qualitätsmanagement" im Beschäftigtenportal eingesehen werden können.

### $3.2.2$ LQL-Ordnung und LQL-Beauftragte

Entsprechend dem Beschluss des Senats vom 20. Mai 2015 für einen Übergang zur Systemakkreditierung wurde eine Ordnung für die Durchführung des LQL-Programms erarbeitet und im Dezember 2015 vom Senat beschlossen. Für die interne Begutachtung im Rahmen des LQL-Reviewverfahrens wurde

gemäß Bestimmungen der LQL-Ordnung von den Vorschlägen der Fakultäten ein Pool an LQL-Beauftragten gebildet. Folgende Personen wurden als LQL-Beauftragte vom Senat benannt:

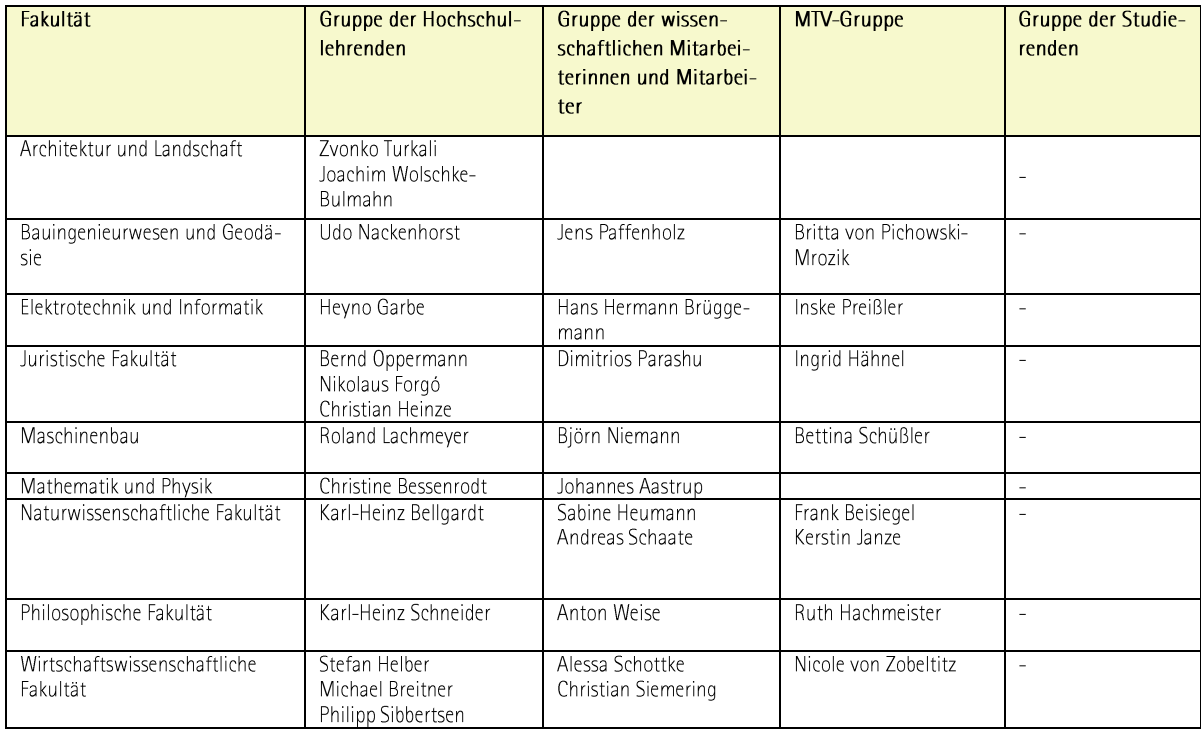

Abbildung 3: LQL-Beauftragte (Stand Januar 2017)

Da für die Statusgruppe der Studierenden keine LQL-Beauftragten benannt wurden, erfolgt bei LQL-Reviewverfahren gemäß Regelung der LQL-Ordnung eine Anfrage beim Studentischen Akkreditierungspool. In den bisherigen Verfahren konnten einschlägige und kompetente studentische Gutachterinnen und Gutachter gewonnen werden.

#### Abgeschlossene LQL-Reviewverfahren: Cluster Elektrotechnik und Maschinenbau  $3.2.3$

Im Bereichszeitraum wurden interne LOL-Reviewverfahren im Rahmen des Pilotverfahrens für die fachwissenschaftlichen Studiengänge der Elektrotechnik bzw. des Maschinenbaus durchgeführt.

Die Evaluationseinheiten reichten hierzu Anfang 2016 die entsprechenden Verfahrensunterlagen ein. Für die Begutachtung der Studiengänge wurden in Absprache zwischen den Evaluationseinheiten und der VPL LQL-Reviewteams gebildet.<sup>2</sup> Zudem wurden ausgehend von den Vorschlägen der Evaluationseinheiten jeweils ein externer fachwissenschaftlicher sowie ein berufspraktischer Gutachter benannt.<sup>3</sup> Auf Grundlage der eingereichten schriftlichen Unterlagen sowie eines Vor-Ort-Gespräches mit Vertreterinnen und Vertretern der Evaluationseinheiten wurden externe Gutachten erstellt, die den Mitgliedern des internen LQL-Reviewteams zur Unterstützung bei der fachwissenschaftlichen und berufspraktischen Bewertung der Studiengänge vorlagen. Zudem wurden die eingereichten Dokumente und Unterlagen im Hinblick auf die Einhaltung formaler Kriterien sowie weiterer qualitätsrelevanter Aspekte

<sup>&</sup>lt;sup>2</sup> Mitglieder des LQL-Reviewteams ET und MB waren für die Hochschullehrergruppe Prof. Dr. Udo Nackenhorst (Sprecher Verfahren ET), Prof. Dr. Philipp Sibbertsen (Sprecher Verfahren ET), für die Gruppe der wissenschaftlichen Mitarbeiterinnen und Mitarbeiter M.Sc. Alessa Schottke, für die MTV-Gruppe Dipl.-Ing. Britta von Pichowski-Mrozik sowie für die Studierenden aus dem studentischen Akkreditierungspool Sebastian Hübner (TU Dresden) und Philipp Schulz (RWTH Aachen).

<sup>3</sup> Die fachwissenschaftliche Begutachtung erfolgte durch Prof. Dr.-Ing. Wolfgang Schinköthe von der Universität Stuttgart, die berufspraktische Begutachtung durch Dr.-Ing. Kay-Horst Dempewolf von WITTENSTEIN cyber motor GmbH.

von der ZQS/Qualitätssicherung überprüft und ein Qualitätsprofil zur Unterstützung des LQL-Reviewteams erstellt.

Zwischen den Evaluationseinheiten und dem LQL-Reviewteam fanden am 11. und 12. April 2016 LQL-Reviewgespräche statt, die von der ZQS/Qualitätssicherung organisiert und protokolliert wurden. Neben Gesprächen mit Mitgliedern der Evaluationseinheiten fanden getrennte Gespräche mit Studierenden der Evaluationseinheiten statt. Im Anschluss an die Gespräche sowie aufgrund der Bewertung der schriftlichen Unterlagen erfolgte eine direkte Rückmeldung des LQL-Reviewteams an die Evaluationseinheiten. Dazu wurden ein Protokoll von der ZQS/Qualitätssicherung erstellt sowie die vom LQL-Reviewteam vorgeschlagenen Auflagen und Empfehlungen verschriftlicht, mit dem Reviewteam abgestimmt sowie den Evaluationseinheiten übermittelt.

Die Auflagen und Empfehlungen flossen in die Erarbeitung von Maßnahmenplänen und Selbstverpflichtungen der Evaluationseinheiten, die dem LQL-Reviewteam vorgelegt wurden, und die Grundlage der Vergabe des LQL-Siegels durch das Präsidium bildeten.

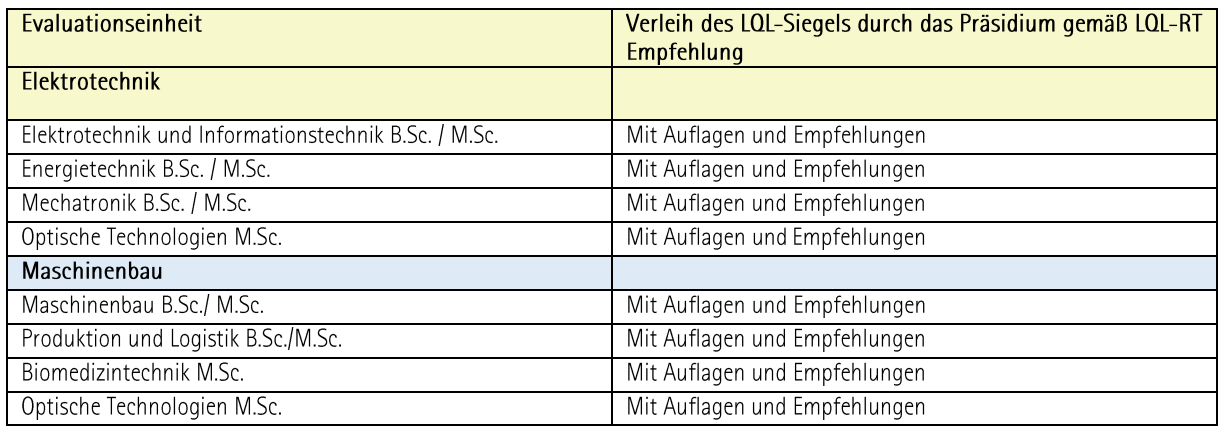

Abbildung 4: Übersicht über abgeschlossene LQL-Reviewverfahren im Wintersemester 2015/16 und Sommersemester 2016

Die Auflagenerfüllung wird aktuell von der ZQS/Qualitätssicherung überprüft und an das LQL-Reviewteam rückkoppelt. Der Umgang mit den weiteren Empfehlungen wird zukünftig Bestandteil der LQL-Jahresberichte der Studiendekane sowie in den Gesprächen der VPL mit den QM-Zirkeln und Studiendekanen sowie im nächsten LQL-Review in sechs Jahren Gegenstand der Beratung sein. Die Vergabe des LQL-Siegels erfolgte entsprechend den Empfehlungen des LQL-Reviews durch das Präsidium.

### Laufende und geplante Verfahren  $3.2.4$

Im Sommersemester 2016 starteten die LQL-Reviewverfahren für die Studiengänge der Lehreinheit Informatik sowie für den Masterstudiengang Architektur und Städtebau (Einzelverfahren). Die LQL-Reviewteams wurden von der Vizepräsidentin für Lehre und Studium im Einvernehmen mit den Evaluationseinheiten benannt und externe Gutachterinnen und Gutachter ausgewählt.<sup>4</sup> Die Verfahrensunter-

<sup>4</sup> Mitglieder des LQL-Reviewteams für das LQL-Reviewverfahren Architektur und Städtebau waren: Prof. Dr.-Ing. Heyno Garbe (Elektrotechnik), Prof. Dr. Karl-Heinz Schneider (Philosophische Fakultät), Dr.- Ing. Jens-Andre Pfaffenholz (Fakultät Bauingenieurwesen und Geodäsie), Dipl. -Ing. Frank Beisiegel (Naturwissenschaftliche Fakultät) sowie aus dem studentischen Akkreditierungspool Johanna Liedtke (Studentin im Bachelorstudiengang Landschaftsarchitektur an der TU Dresden) und Georg Fischer (Student im Bachelorstudiengang Architektur an der HTWK Leipzig). Als fachwissenschaftliche Gutachter wurden Prof. Dr. Ralf Weber (TU Dresden) sowie Prof. Dr. Alexander Schmidt (Uni Duisburg-Essen) benannt, als berufspraktische Gutachterin Dr. -Ing. Kristin Ammann-Dejozé (Architekten Stadtplaner BDA).

Mitglieder des LQL-Reviewteams für das LQL-Reviewverfahren Informatik waren: Prof. Dr. Christine Bessenrodt (Fakultät für Mathematik/Physik), Prof. Dr. Udo Nackenhorst (Fakultät für Bauingenieurwesen und Geodäsie), Dr. Johannes Aastrup (Fakultät für Mathematik und Physik), Bettina Schüßler (Fakultät für Maschinenbau) sowie als studentische Gutachter und Gutachterin Jörn

lagen wurden Mitte August eingereicht und von der ZQS/Qualitätssicherung überprüft; es wurden entsprechende Qualitätsprofile erstellt. Die LQL-Reviewgespräche fanden im November 2016 statt und mündeten in Empfehlungen zur Vergabe des LQL-Siegels mit Auflagen und Empfehlungen, die aktuell in den Evaluationseinheiten umgesetzt bzw. beraten werden.

### $3.2.5$ Bisherige Erfahrungen mit dem LQL-Review und Eckpunkte für die Weiterentwicklung

Nach den LQL-Gesprächen im Rahmen des Pilotverfahrens Elektrotechnik und Maschinenbau wurde von der ZQS/Qualitätssicherung in Abstimmung mit dem LQL-Reviewteam ein Bericht erstellt, in dem auf die Erfahrungen im Rahmen der ersten internen Verfahren eingegangen wurde und Eckpunkte für die Weiterentwicklung bisheriger Verfahren geschildert wurden. Dieser Bericht wurde den LQL-Beauftragten der ersten LQL-Reviewverfahren, den beteiligten Fakultäten (Studiendekanen, Studiengangskoordinatorinnen) sowie ACQUIN zur Verfügung gestellt.

Insgesamt wurde von allen am Pilotverfahren Beteiligten eine positive Bilanz gezogen. Die LQL-Gespräche fanden in einer positiven und offenen Atmosphäre statt, in der wertvolle Impulse und Anregungen für die weitere Qualitätsentwicklung durch die Studiengangsverantwortlichen gewonnen werden konnten. Seitens des LQL-Reviewteams und der ZQS/Qualitätssicherung wurde die Bereitschaft der befragten Verantwortlichen (v.a. Studiendekane), offen mit dem Reviewteam zu kommunizieren und auch selbst Probleme zu adressieren, sehr positiv bewertet. Das Ziel einer konstruktiv-kritischen Reflexion mit Stärken und Schwächen der Studiengänge sowie der Förderung der weiteren Qualitätsentwicklung, das mit der Durchführung hochschulinterner Verfahren in stärkerem Maße als bei der bisherigen Programmakkreditierung angestrebt wird, wurde damit erreicht. Sofern es gelingt, dass auch in zukünftigen Verfahren eine vergleichbar positive und konstruktiv-kritische Atmosphäre herrscht, ist zu erwarten, dass die internen LQL-Verfahren zu einer Verbesserung der Qualität der Studiengänge an der Leibniz Universität Hannover führen. Positiv bewertet wurden zudem die Trennung von Fach- und Strukturbegutachtung durch den fachwissenschaftlichen bzw. berufspraktischen Fokus bei der Einbeziehung externer Gutachter in Verbindung mit einem Fokus auf strukturelle, organisatorische und formelle Fragen bei dem internen LQL-Reviewteam.

Ungeachtet der grundsätzlich positiven Einschätzung des LQL-Reviews als Bestandteil des Qualitätsmanagements im Bereich Studium und Lehre an der Leibniz Universität Hannover gab es jedoch aus Sicht der Beteiligten einige Optimierungsbedarfe, die durch entsprechende Anpassungen in den nachfolgenden Verfahren Berücksichtigung finden sollen. Zu den Eckpunkten für die Weiterentwicklung gehörten u.a.:

- · die Sicherstellung einer angemessenen Meinungsdiversität bei der externen fachwissenschaftlichen und berufspraktischen Begutachtung;
- die Überarbeitung und Anpassung der für das Pilotverfahren erarbeiteten Vorlagen für das LQL-Reviewverfahren:
- die Sicherstellung der Transparenz und Zugänglichkeit entsprechender verfahrensrelevanter  $\bullet$ Dokumente sowie
- die Präzisierung der Verfahren für die Auflagenerfüllung.

Tillmanns (Student im Masterstudiengang IT-Security an der TU Darmstadt) und Franziska Chuleck (Studentin im Bachelorstudiengang Informatik an der TU Ilmenau). Äls fachwissenschaftliche Gutachter Prof. Dr. Till Tantau (Universität Lübeck) und Prof. Dr. Bernhard Sick (Universität Kassel). Als berufspraktischer Gutachter Dr. Michael Thomas (IAV Automotive Engineering Gifhorn).

Die Reflexion zur Weiterentwicklung des Verfahrens auf Basis der im Rahmen des Pilotverfahrens gewonnenen Erfahrungen wurde von der Gutachtergruppe im Rahmen der ersten Begehung zur Systemakkreditierung sehr positiv aufgenommen. Die Universität wurde gebeten, die Reflexion weiterzuführen und sie bei der zweiten Begehung zum Gegenstand der Gespräche in Bezug auf die Weiterentwicklung des Systems zu machen.

### **Fazit und Ausblick**  $\overline{4}$

Zusammenfassend kann festgehalten werden, dass wesentliche Elemente des LQL-Programms durch die ZQS/Qualitätssicherung in Zusammenarbeit mit den verschiedenen Akteurinnen und Akteuren auf dezentraler und zentraler Ebene im Berichtszeitraum umgesetzt werden konnten.

- Im Bereich der datengestützten Qualitätsüberprüfung (LQL-Programm Ebene 1) wurden be- $\bullet$ stehende Instrumente der hochschulinternen Qualitätssicherung weiterentwickelt und in diesem Zusammenhang stärker auf die Bedürfnisse der Fakultäten ausgerichtet. Zudem wurden neue Berichtsformate eingeführt.
- Im Bereich der diskursiven Qualitätsentwicklung (LQL-Programm Ebene 2) konnten in allen Fakultäten sowie in der Leibniz School of Education QM-Zirkel benannt werden. Es fanden Gespräche der Vizepräsidentin mit einigen QM-Zirkeln statt. In den Fakultäten und Studiengängen wurden im Berichtszeitraum vielfältige Projekte und Maßnahmen unternommen, um zur weiteren Entwicklung der Qualität beizutragen. Als positiv zu bewerten ist die kritisch-konstruktive Selbstreflexion der Qualität der Lehre in den Fakultäten. Bei der Abstimmung und Weiterentwicklung qualitätssichernder Maßnahmen spielten die verschiedenen von der ZQS/Qualitätssicherung koordinierten Arbeitsgruppen eine wichtige Rolle.
- Das Pilotverfahren LQL-Review (LQL-Programm Ebene 3) für die fachwissenschaftlichen Studiengänge der Elektrotechnik und des Maschinenbaus wurde erfolgreich abgeschlossen. Ausgehend von den gemachten Erfahrungen wurden einige Anpassungen vorgenommen, die Eingang in die Verfahren für die fachwissenschaftlichen Studiengänge der Informatik bzw. für den Masterstudiengang Architektur und Städtebau fanden.

Im Rahmen der ersten Vor-Ort-Begehung, die am 20. Juni 2016 unter Beteiligung von ca. 30 Personen stattfand, wurden wichtige Anregungen für die Weiterentwicklung der hochschulinternen Qualitätssicherung in Studium und Lehre gewonnen. Der Ergebnisbericht von ACQUIN und der Gutachtergruppe bringt hierbei die insgesamt positive Einschätzung der Gutachtergruppe zur hochschulinternen Qualitätssicherung im Bereich Studium und Lehre zum Ausdruck. Aus Sicht der Gutachterinnen und Gutachter belegen "die Qualitätssicherungsinstrumente und -verfahren inklusive der Organisation von Zuständigkeiten die langjährigen Erfahrungen und hohen Ansprüche der LUH im Kontext des Qualitätswesens" (S. 7). Positiv bewertet wurde z.B. der institutionelle Rahmen, der qute Möglichkeiten zum Qualitätsmonitoring und zur Qualitätsentwicklung bietet. Darüber hinaus wurden die gute Datenbasis für die Beurteilung der Qualität von Studium und Lehre durch Befragungen, die statistischen Informationen, die Einbindung der QM-Zirkel bei der Evaluation der Studiengänge sowie die in vielen Bereichen offene, konstruktive, organisationsübergreifende und zielführende Kommunikation hervorgehoben (S.  $5-6$ ).

Die zweite Vor-Ort-Begehung findet am 19. und 20. Juni 2017 statt. Folgende Stichproben, anhand deren die Wirksamkeit der hochschulinternen Qualitätssicherung beurteilt werden soll, wurden von ACQUIN und der Gutachtergruppe definiert, für die entsprechende Unterlagen bis zur Begehung vorzulegen sind:

- Evaluationseinheit Maschinenbau und Elektrotechnik: Durch die Dokumentation des weiteren Vorgehens soll deutlich werden, wie Erfolgskontrollen für Maßnahmen zur Qualitätssicherung im Rahmen des LQL-Reviews und v.a. die Schließung des Qualitätsregelkreises sichergestellt ist.
- Evaluationseinheit Informatik und Architektur und Städtebau: Durch die Dokumentation der nachfolgenden Verfahren für die Informatik und den M.Sc. Architektur und Städtebau soll die Weiterentwicklung seit den Pilotverfahren verdeutlicht werden.
- Darstellung der Einbeziehung der Lehrerbildung in die Qualitätssicherung (u.a. durch Datenberichte und Dokumentationen der Leibniz School of Education).

Ein erfolgreicher Abschluss des Verfahrens zur Systemakkreditierung ist bis Ende September 2017 angestrebt.

Ungeachtet der verschiedenen Optimierungs- und Entwicklungsbedarfe im Qualitätssicherungssystem im Bereich Studium und Lehre bleibt aus Sicht der ZQS/Qualitätssicherung ein positives Fazit der Verfahren und Instrumente der hochschulinternen Qualitätssicherung, die im Zuge des Übergangs zur Systemakkreditierung in das LQL-Programm integriert bzw. z.T. neu entwickelt wurden. Der grundlegende Ansatz einer Verbesserung der Aufbereitung der verschiedenen Daten und der weiteren Stärkung der Prozesse der diskursiven Qualitätsentwicklung hat sich bewährt. Erfreulich ist die große Offenheit aller Beteiligten, sich auf neue Verfahren und Instrumente einzulassen, die mit einer positiven Einstellung zu den Potenzialen der internen Qualitätssicherung einhergeht. Seitens ACQUIN und der Gutachtergruppe wurde im Ergebnisbericht zur ersten Vor-Ort-Begehung bestätigt, dass die Kommunikation innerhalb der Universität zielführend und offen geworden ist. Die Überzeugung der Studierenden, an den zentralen Prozessen aktiv mitzuwirken, bleibt ein wichtiges Ziel.

Bedingt durch die große Offenheit und im Zusammenhang mit dem gesetzten Fokus auf die Qualitätsentwicklung sieht die ZQS/Qualitätssicherung weiterhin die große Chance, durch die Umsetzung des LQL-Programms und den Übergang zur Systemakkreditierung die bereits erfolgte und bevorstehende Weiterentwicklung der hochschulinternen Qualitätssicherung in Lehre und Studium nachhaltig und strategisch zu gestalten und weitere Verbesserungen in der Qualität der einzelnen Studiengänge zu erzielen. Die große Herausforderung wird dabei weiterhin sein, verstärkt daraufhin zu arbeiten, dass die Erkenntnis aus der Qualitätssicherung zur konsequenten Ableitung der erforderlichen Maßnahmen führt und damit die Qualitätsregelkreise im Bereich Studium und Lehre auf den verschiedenen Ebenen und insgesamt geschlossen werden.

Dr. Volker Domeyer / Dr. Lisa Strübel ZQS/Qualitätssicherung

5. Mai 2017